## **Statistics**

١

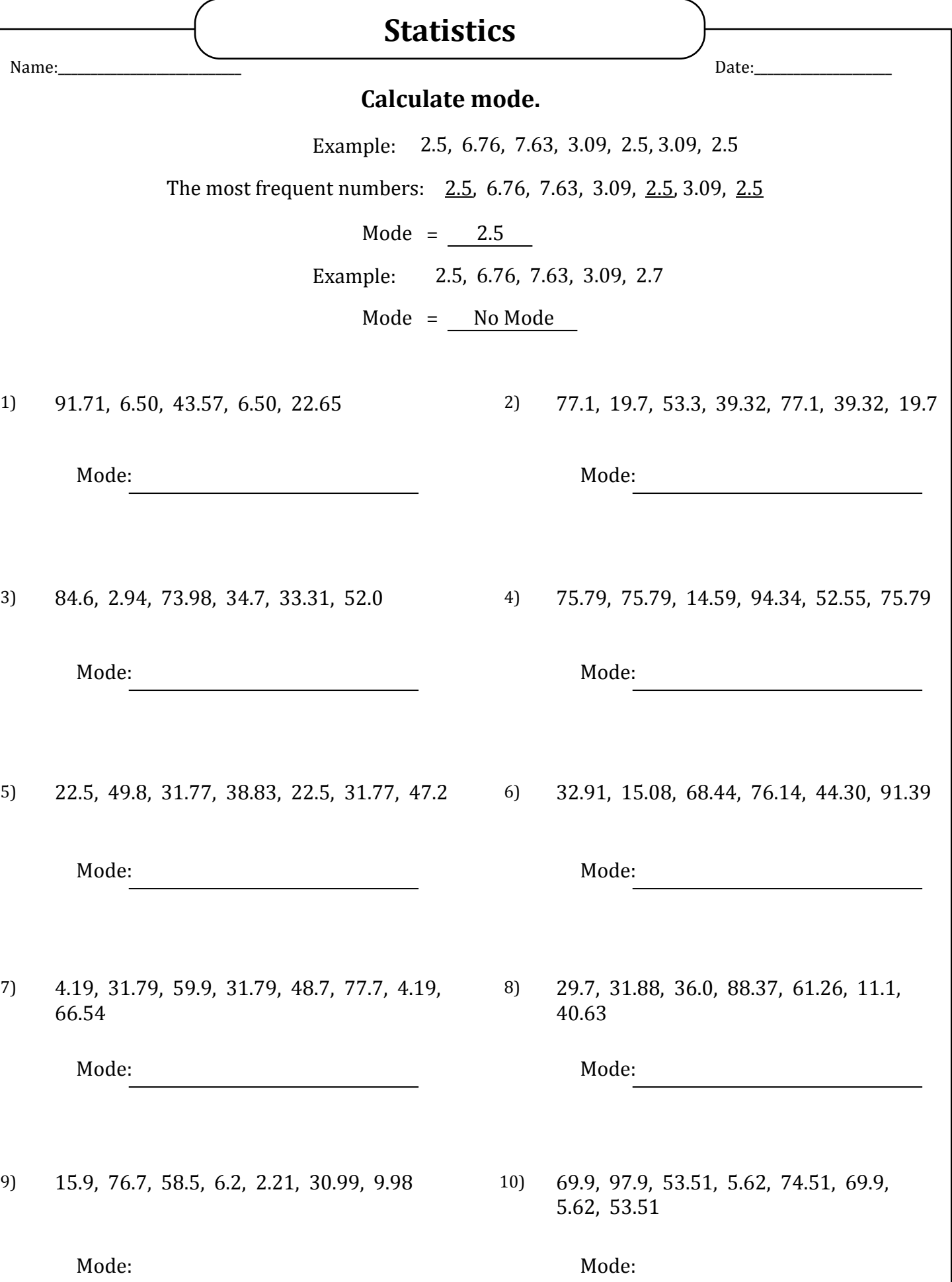

## **Statistics**

3) 84.6, 2.94,

5) 22.5, 49.8,

66.54

9) 15.9, 76.7,

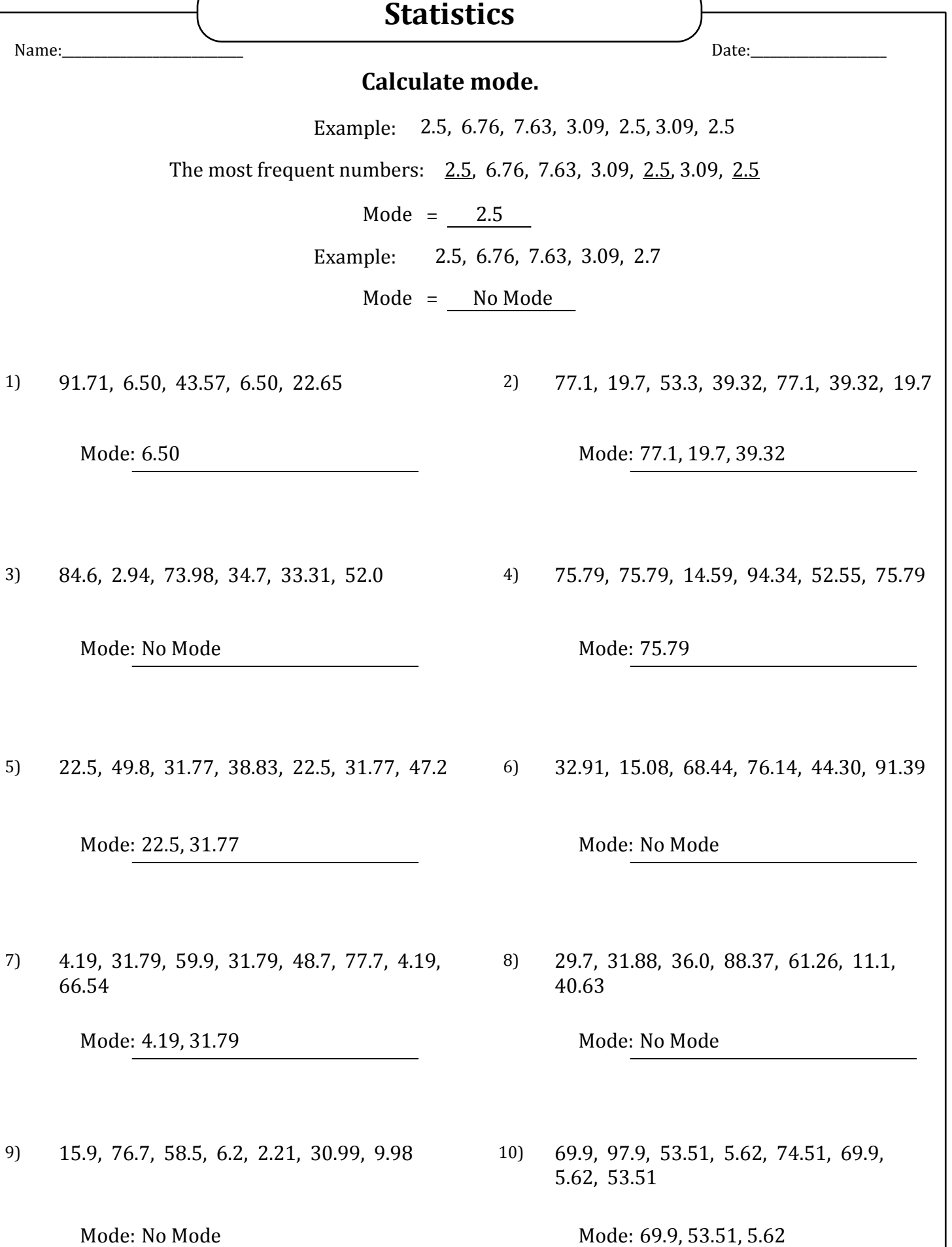